## Worksheet Search Crack Free [Latest]

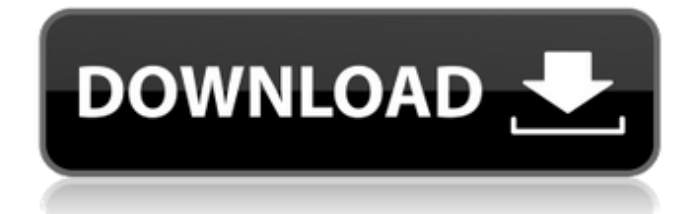

**Worksheet Search Crack+ Serial Number Full Torrent Free Download [Mac/Win] [Latest-2022]**

Worksheet Search Cracked 2022 Latest Version is based on worksheet name or wildcard search. In the wildcard search, search and filter documents up to a specified number of sheets. The user can search sheets in all open workbook

files, a specified workbook file, and only a specified workbook file. The user can use the sheet name (or a wildcard) to select a sheet. Worksheet Search Product Key provides the list of sheets for the selected sheet. If there is a specified workbook file or all open workbook files, the specified workbook file or all open workbook files list is displayed. When the user clicks a sheet name, the sheet is activated. The user can check the current sheet, view the sheet properties, and navigate to other sheets. A filter option is available. In addition, the user can cancel the default behavior. Worksheet Search Features: Worksheet search is compatible with

Microsoft Excel from Microsoft Office 2007 and later, Microsoft Office for Mac 2007 and later, and Microsoft Office Online. Worksheet search can work with multiple workbook files simultaneously. Worksheet search saves the list of open workbook files. Worksheet search can display a list of sheets in all open workbook files, a specified workbook file, or only a specified workbook file. The worksheet search list works with or without macros enabled. Worksheet search saves the sheet name list. The "You can type name(s)" messages in the sheet list appear according to sheet name name characters. Worksheet search saves the

page number of the current sheet. Worksheet search provides a sheet quick access and navigating to other sheets. Worksheet search works with a click sheet name or wildcard. Worksheet search You can start sheet search from the worksheet list. (Worksheet search is added to the sheet list on startup.) The default search consists of sheet name. You can start the sheet search from a sheet name. You can change the default search to wildcard. You can specify a set of characters to be used for the wildcard search. You can create a macro to control the behavior of the sheet search. When the user clicks a sheet name, the

sheet is activated. The user can check the current sheet, view the sheet properties, and navigate to other sheets. You can cancel the default behavior. You can add filters to the wildcard search. You can save the

**Worksheet Search Crack**

\* Toggles worksheet search on and off \* Allows for quick access to any sheet in the specified workbook or any sheet in the current workbook containing an

exact worksheet name. \* Does not require the add-in to be installed. Set a label on a cell - Add a label to a cell - Size the label - Change the font for the

label Add text & font to a cell - Add text or a formula to a cell - Add text alignment to the cell text - Change the font and font color for the cell text Add a comment to a cell - Add a comment to a cell - Change the comment's font and font color Remove all comments

from a cell - Remove all comments from a cell - Change the comment font and font color Add a comment to a cell - Add a comment to a cell - Change the comment's font and font color Add text & font to a cell - Add text or a formula to a cell - Add text alignment to the cell text - Change the font and font color for the cell text Remove all comments from a cell - Remove all comments

from a cell - Change the comment font and font color Remove text from a cell - Remove a part of the cell text - Remove the comment font and font color Remove all texts from a cell - Remove all of the cell text - Change the cell font and font color Add, Edit & Save comment on a cell - Add, edit & save a comment on a cell - Add a comment on a cell - Change the comment's font and font color - Changes the cell's comment font and font color Edit word & phrase in a comment - Enter a word or phrase in a comment - Change the comment's font and font color Remove word & phrase in a comment - Delete a word or phrase

in a comment - Change the comment's font and font color Remove all words & phrases in a comment - Delete all words or phrases in a comment - Change the comment font and font color Import a CSV or Excel document and format - Import a CSV or Excel document - Split the cells in the workbook based on the column - Export each sheet to a separate file - Change the format of the worksheet Create a formula-based pivot table - Create 09e8f5149f

Worksheet search uses a wildcard to let the users to search for a specific sheet. Excel automatically filters the list of sheets based on the user's input. The result is a drop down list displaying only the sheets that match. Worksheet search includes two types of search: Search for specific sheets based on their name Search for specific sheets by wildcard Features: Search for specific sheets using wildcards or enter the sheet name. The results are displayed in a drop down list showing the required sheets. Filter the list using wildcard or sheet name. Select the required sheets

# and check them or deselect them. Delete specific sheets from the list. The

worksheet search is fully configurable. You can change the basic settings as well as other additional customisations. Worksheet Search – Data Source: Searching for sheets requires some data source to populate the drop down list. As of the moment the data source is based on the current workbook's sheets. Once you started typing in the search bar a list of sheets are automatically added to the drop down list. Worksheet Search – Configuration: When configuring the Worksheet Search addin, you can: Change the data source Select a data source from a list of sheet

names. Change the list of sheets that get automatically added to the list. Change the appearance of the drop down list. Change the behaviour of the drop down list. Search for sheets using different criteria: Filter the list of sheets using wildcard or sheet name. Change the order of the sheets in the list. Delete sheets. Modify the default values. Save the configuration as a custom configuration. Worksheet Search – Filter: Worksheet search can be used for filtering the sheets in the workbook. You can filter the sheets by: Selecting a filter from the drop down list. The drop down list shows the sheet names. Using wildcard to filter the names. Worksheet

#### Search – Drop Down List: Once the drop down list is enabled, the list of sheets can be configured for either to be shown on the drop down list or not. Worksheet Search – Selection: Worksheet Search – Delete: Worksheet Search – Configuration: You can also configure the Worksheet Search add-in to provide the configuration of the different components. Worksheet Search – Icons: The Icons associated with the drop down

**What's New In?**

Faster: Worksheet Search adds a button to Excel's toolbar. With this button, you

### can quickly search for sheets using their file names or a wildcard. This function is fast and easy to use. Automatically selects sheet to open: When you press Worksheet Search, it automatically selects the required sheet. An easy interface: The Worksheet Search add-in provides an easy and simple interface.

It is intuitive and easy to use. The userfriendly design means that the user does not need any technical knowledge to use the Worksheet Search add-in. Universal Excel 2007+: Worksheet search is available for all Office 2007 and later version of Excel, including Excel 2010, Excel 2013, Excel for Mac 2011, Excel for Mac 2016, Excel for

#### Windows 7, Excel for Windows 8 and Excel for Windows 10. Works with large Excel workbooks with lots of sheets: Worksheet Search is a universal tool that supports Excel workbooks with a large number of sheets. How to download and use Worksheet Search in Excel Step 1: Download Worksheet Search Download and extract Worksheet Search to a folder. For example, you can extract it to the following folder. C:\Program Files\Common Files\Microsoft Shared\OFFICE15\Excel\Add-ins\ Step 2: Install Worksheet Search on Excel Open Excel and click the Worksheet Search menu item on Excel's toolbar.

#### Step 3: Uninstall Worksheet Search Go to the following path in Excel: C:\Program Files\Common Files\Microsoft Shared\OFFICE15\Excel\Add-ins\ Find Worksheet Search.exe and delete it. If

you want to uninstall Excel 2007,

follow these steps. 1. Go to the

following path in Windows Explorer:

C:\Program Files\Common

Files\Microsoft Shared\OFFICE15\ 2.

Find Excel.exe file and delete it. If you want to uninstall Excel for Mac 2016,

follow these steps. 1. Go to the

following path in Mac Finder:

Applications 2. Find Excel.app file and delete it. If you want to uninstall Excel

for Mac 2011, follow these steps. 1. Go to the following path in Mac Finder: Applications 2. Find Excel.app file and delete it. If you want to uninstall Excel for Mac 2016

**System Requirements For Worksheet Search:**

Windows 7/8/8.1/10. Mac OS 10.9.x or higher. 2 GB RAM Minimum specs: 1 GB RAM The demo version of the game has been designed to support both versions of Unity and UE4. To use the PC version with Unity 5.3, follow the steps in this tutorial. I hope you enjoy this tutorial and as usual please leave any

#### Related links:

<https://okinawahousingportal.com/mydocs-3463-crack-with-license-code-pc-windows-2022-latest/> <https://arutarsitfarm.com/wp-content/uploads/2022/06/SEDiL.pdf> [https://flaxandthimble.com/wp-content/uploads/2022/06/Ghostscript\\_Portable.pdf](https://flaxandthimble.com/wp-content/uploads/2022/06/Ghostscript_Portable.pdf) <http://www.b3llaphotographyblog.com/rightload-10-15-6-0-crack-download/> [https://thevkinfo.com/wp-content/uploads/2022/06/ESET\\_Mail\\_Security\\_for\\_Microsoft\\_Exchange\\_Server.pdf](https://thevkinfo.com/wp-content/uploads/2022/06/ESET_Mail_Security_for_Microsoft_Exchange_Server.pdf) [https://www.extremo.digital/wp-content/uploads/2022/06/Secure\\_Data\\_\\_Hide\\_a\\_File\\_into\\_an\\_Image.pdf](https://www.extremo.digital/wp-content/uploads/2022/06/Secure_Data__Hide_a_File_into_an_Image.pdf) <https://indianscanada.com/paraben-039s-daily-journal-crack-full-version-free-download-for-windows/> [https://secureservercdn.net/198.71.233.106/h43.6e7.myftpupload.com/wp](https://secureservercdn.net/198.71.233.106/h43.6e7.myftpupload.com/wp-content/uploads/2022/06/waklera.pdf?time=1654664358)[content/uploads/2022/06/waklera.pdf?time=1654664358](https://secureservercdn.net/198.71.233.106/h43.6e7.myftpupload.com/wp-content/uploads/2022/06/waklera.pdf?time=1654664358) [https://taxi2b.social/upload/files/2022/06/ZDjbJPNjEPHPPJbWf8M3\\_08\\_e9adf8f79d3d85ef8ba03d09f45d1dcf\\_file.pdf](https://taxi2b.social/upload/files/2022/06/ZDjbJPNjEPHPPJbWf8M3_08_e9adf8f79d3d85ef8ba03d09f45d1dcf_file.pdf) <http://estatesdevelopers.com/wp-content/uploads/2022/06/4KCrypt.pdf>

<https://www.15heures.com/wp-content/uploads/2022/06/breequan.pdf>

[https://sarfatit.com/wp-content/uploads/2022/06/PPD\\_Echobox.pdf](https://sarfatit.com/wp-content/uploads/2022/06/PPD_Echobox.pdf)

[https://speedsuperads.com/wp-content/uploads/2022/06/Link\\_seeker.pdf](https://speedsuperads.com/wp-content/uploads/2022/06/Link_seeker.pdf)

[https://www.condommessage.com/wp-](https://www.condommessage.com/wp-content/uploads/2022/06/ExcelToHTML__Free_Download_For_Windows_April2022.pdf)

[content/uploads/2022/06/ExcelToHTML\\_\\_Free\\_Download\\_For\\_Windows\\_April2022.pdf](https://www.condommessage.com/wp-content/uploads/2022/06/ExcelToHTML__Free_Download_For_Windows_April2022.pdf)

<https://keystoneinvestor.com/bocconi-cube-taskbar-crack-free-registration-code-download-x64-final-2022/>

[https://supermoto.online/wp-content/uploads/2022/06/Air\\_Conditioning\\_Calculator.pdf](https://supermoto.online/wp-content/uploads/2022/06/Air_Conditioning_Calculator.pdf)

<https://babussalam.id/wipido-crack-with-registration-code-free/>

<https://gravesendflorist.com/bitdefender-system-information-crack-pc-windows-april-2022/>

[https://therootbrands.com/wp-content/uploads/2022/06/AOL\\_Desktop.pdf](https://therootbrands.com/wp-content/uploads/2022/06/AOL_Desktop.pdf)

[https://sbrelo.com/upload/files/2022/06/x5gKgXHvov1qBeEeP23e\\_08\\_e9adf8f79d3d85ef8ba03d09f45d1dcf\\_file.pdf](https://sbrelo.com/upload/files/2022/06/x5gKgXHvov1qBeEeP23e_08_e9adf8f79d3d85ef8ba03d09f45d1dcf_file.pdf)